3ds Max

- 13 ISBN 9787111260745
- 10 ISBN 7111260740

出版时间:2009-3

页数:296

版权说明:本站所提供下载的PDF图书仅提供预览和简介以及在线试读,请支持正版图书。

#### www.tushu000.com

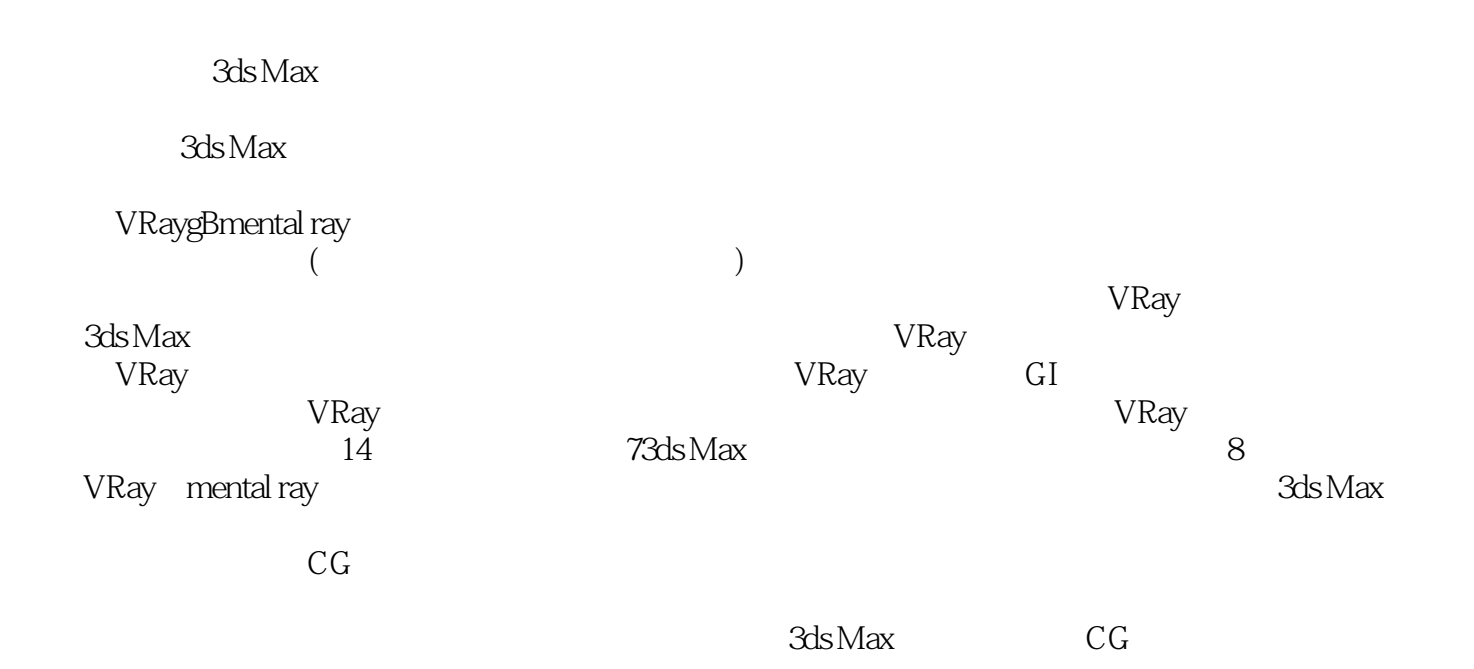

3ds Max :VRay&mental ray 3dsMax VRay mental ray  $3d$ s Maxe $\qquad$  :VRay&mental ray  $\qquad \qquad 8$ was working to the mental ray and the value of  $\sim$ 

3ds Max :VRay&mental ray

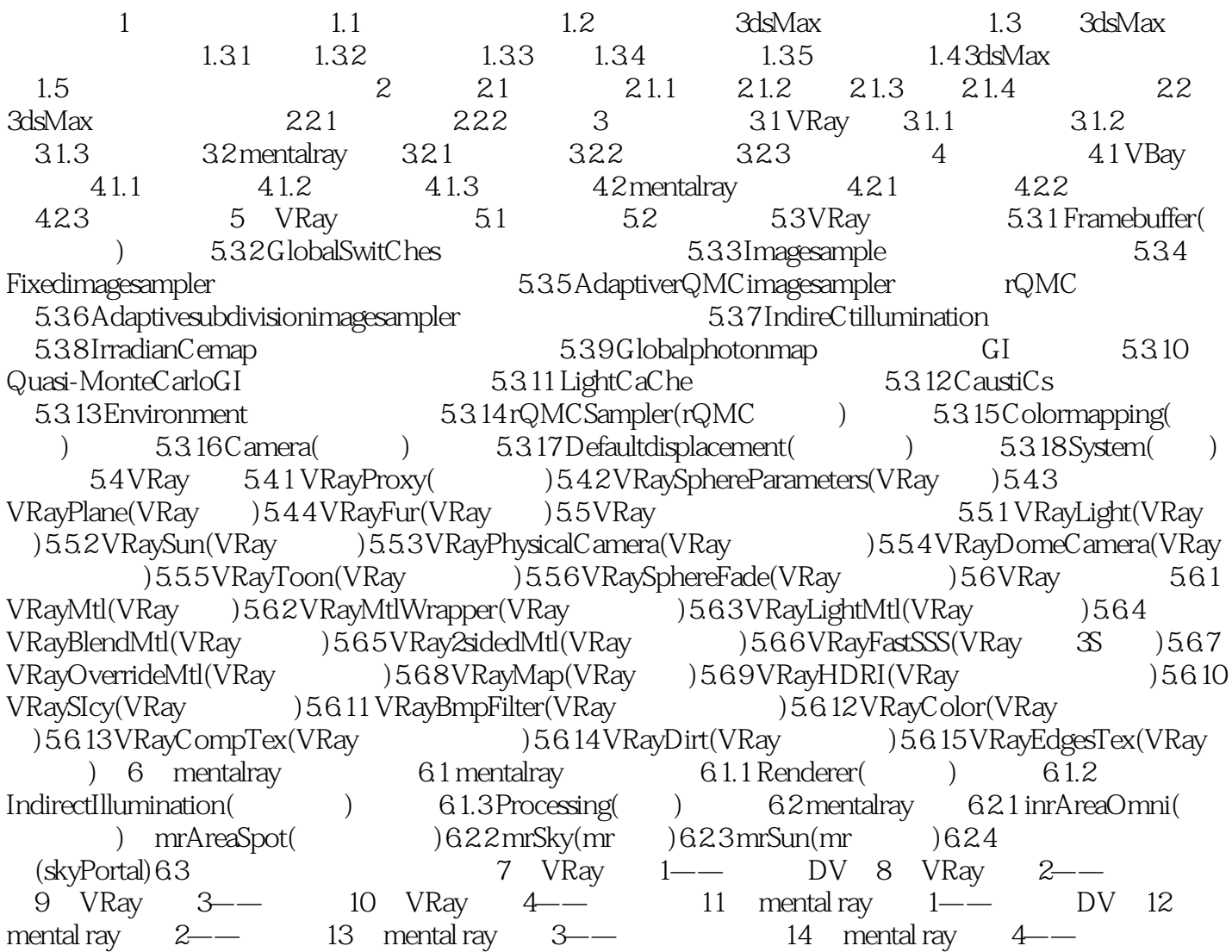

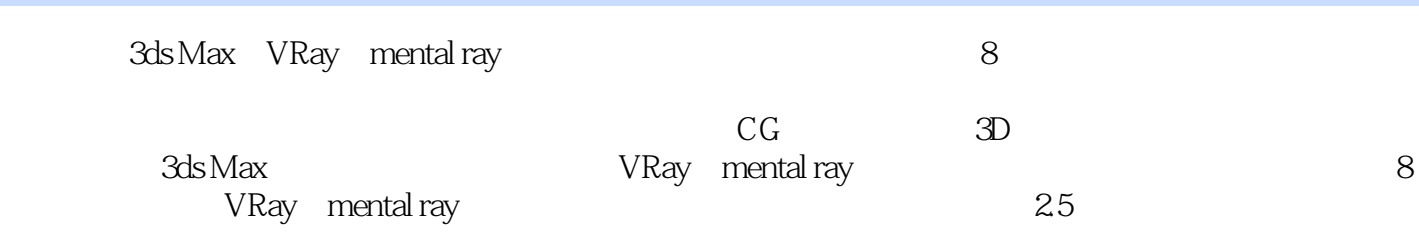

本站所提供下载的PDF图书仅提供预览和简介,请支持正版图书。

:www.tushu000.com